### **AutoCAD Crack Free Download (Final 2022)**

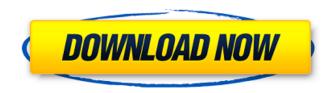

AutoCAD Crack+ Download [April-2022]

How to Draw a Line
Selecting Lines Drawing
Lines Drawing a Line (10
Steps) How to Create a
Placemark How to Create
a Polyline How to Select
Lines How to Select and

Edit Paths How to Edit a Polyline How to Edit a Path How to Create a Rectangle How to Create a Circle How to Create a Hatch How to Create a Freeform Polyline How to Create a Freeform Polyline (4 Steps) How to Apply a Text Style How to Edit a Text Box How to Edit a Text Box (4 Steps) How to Draw a Freeform Polyline (7 Steps) How to Create a

Freeform Path How to Create a Freeform Path (7 Steps) How to Edit a Freeform Path How to Zoom How to Pan How to Zoom in/out How to Pan in/out How to Zoom How to Pan How to Pan in/out How to Toggle Trace Selection How to Move the Viewpoint How to Create a Symbol How to Create a Dynamic Symbol How to Create a Dynamic Symbol

(4 Steps) How to Delete a Symbol How to Convert a Freeform Polyline to a Polyline How to Convert a Freeform Polyline to a Polyline (3 Steps) How to Convert a Polyline to a Freeform Polyline How to Create a Text Frame How to Create a Text Frame (3 Steps) How to Edit a Text Frame How to Edit a Text Box How to Constrain a Text Frame How to

Constrain a Text Frame (3) Steps) How to Change the Size of a Freeform Polyline How to Change the Size of a Freeform Polyline (5 Steps) How to Trim a Freeform Polyline How to Add to a Freeform Polyline How to Extent a Freeform Polyline How to Draw a Polyline (5 Steps) How to Draw a Polyline (5 Steps) How to Edit a Polyline How to Edit a Polyline (4 Steps)

## How to

**AutoCAD Keygen (Latest)** 

The AutoCAD Graphics **Exchange Format** (AutoCAD-GXF) was a native format for exporting and importing CAD drawings. AutoCAD-GXF used a geometric approach to describe graphical objects. In contrast to a geometric approach, the CAD-RIG

standard specifies a character-based representation of drawing information. AutoCAD **Graphics Exchange Format** is supported by AutoCAD applications and the AutoCAD Exchange Plugin. The Autodesk Graphic Design Exchange Format (ADFX) is the native format for exchanging graphic data between graphic applications. It

supports drawing, colors, editing, and annotation. Differences from AutoCAD LT AutoCAD LT (Graphical User Interface) contains all the features of AutoCAD and may be the only version of AutoCAD without some functional differences compared to the non-GUI AutoCAD Professional, at least in its earlier versions. AutoCAD LT was developed as a

lower-cost alternative to AutoCAD for "primarily sheet metal, architectural, and mechanical applications." AutoCAD LT is supported on Windows, and has always been opensource. AutoCAD LT contains only the features necessary for its primary purpose, which is a lowcost substitute for AutoCAD, while the AutoCAD Pro Edition is a

standalone CAD package. AutoCAD LT for Linux is available for download from the AppDB of the software distributor, openSUSE. It also comes as part of Linux Mint, as well as Ubuntu. Both versions of AutoCAD LT were announced in 2002. AutoCAD LT Pro 11.0 includes the following features: 3D models similar to AutoCAD 2009

(and earlier) Support for 3D objects such as planes, solids and line geometry (2D only). New spline/polyline/arc shape types, and options to snap to them (to a userspecified length or number of points). New spline/polyline/arc shape types, and options to snap to them (to a userspecified length or number of points).

Spline/polyline/arc shape types New shape tools Graphical analysis of drawings (e.g. path length) New multiple selection method for polyline and arc shapes Edit model from the command-line (at least version 10.1) Interpreter for AutoLISP (it does not have the interpreter built in, although "AutoC ca3bfb1094

#### **AutoCAD Crack**

Click on "start or install" to go to "Install" page. Follow the instructions on how to install the driver. Make sure that you have: 1. Install the driver version 8.0 or higher. 2. Install the latest DirectX runtime version available. 3. Check that your operating system meets the requirements. 4. Register

your product key. 5. Click on the "don't install again" check box. 6. Click on "Finish". 7. Open the program that you just installed and it will automatically detect the previous installation. You are done. NOTE: This method allows you to use the registration key on as many computers that you need. NOTE: When downloading the trial

version of Autocad 2013 make sure to get the 64-bit version. Analyzing chemokine receptor expression and chemokine receptor-directed migration of T cells under steady and inflammatory conditions. The expression of chemokine receptors, including CXCR3, CCR4, CCR5, and CCR8, has been studied in primary human T cells and their subsets,

and compared to that of activated T cells under steady state and inflammatory conditions. Steady state activated CD4+ T cells expressed low levels of CXCR3, CCR5, and CCR8 compared to CD8+ T cells. However, after differentiation into Th1 and Th17 subtypes, their expression levels increased. The expression

of CCR4 and CXCR3 was downregulated in activated Th1 and Th17 cells, respectively, when compared to their counterparts. In addition, the migration patterns of CCR5- and CXCR3-expressing cells in response to chemokines were different. CD8+ T cells exhibited CCR5-dependent Th1 and Th17 migration to CCL3

and CCL4, respectively, while CXCR3-positive T cells migrated to CXCL10 in an antigen-independent manner. In addition, CCR5 was upregulated on CD8+ T cells after activation, resulting in increased migratory ability toward CCL3 and CCL4. These results may explain the selective recruitment of subsets of T cells in autoimmune disease and

tumor microenvironment.Q: QML: Losing an item in a ListView when ListView is deleted I have a QML ListView that

What's New in the?

No settings to configure. Incorporate feedback into your designs without any extra effort. With a few clicks, you can import the feedback into your

AutoCAD drawing and edit it. Review comments, markup, add comments, or even change the drawing's properties, just by pressing the Import button in the Feedback Editor. The Feedback Editor helps make the transition from paper to the digital CAD world easier by importing and reviewing the design. Need more? Discover the

Customize menu, which lets you export your chosen annotations to a drawing. "More than just Import": The Import functionality of the new Markup tool is more than just Import. The new Import tool offers a significant number of new features, including the ability to search for drawings based on the source page, see which

versions a given drawing has been imported from, and export the desired changes directly to that drawing. When importing a page, the Markup tool lets you choose whether to import the entire page, only from the current page, or just from a highlighted object. Click to select an object and import its properties. Automatic recall. If the

drawing is saved with the new Markup tool enabled, then selecting an object on the imported page automatically recalls that object into the current drawing. You can also automatically recall all objects in the current drawing. Easier and faster: Speed up the import and review process. Using the new automation features, you can import and review

large numbers of pages and objects faster than ever before. What's new in the Design Check tool: Add a context-sensitive preview of the document to your drawing. See the next drawing, how to draw it, and step-by-step instructions for all of the elements in the drawing. One of the most popular features from Autodesk's AutoCAD 2023. Use the

Design Check tool to create and edit AutoCAD drawings and spreadsheets from within the product. Get answers fast to the questions you don't think of asking: The Design Check tool shows the next drawing based on what's selected in the active drawing. This lets you import and review the next drawing quickly and easily. Automation lets

you import and review drawings for complex drawings without navigating through multiple drawings. For large drawings, you

#### **System Requirements:**

\* Laptop/desktop \* Intel® processor (32-bit and 64-bit) \* Operating system: Microsoft® Windows® XP/Vista/7 (32-bit and 64-bit) \* Internet Explorer® 8.0 or later \* \*\*Internet connection via broadband (ADSL or LAN) is required for access to the following data and streaming \*

# News \* Commerce \* eMail (in Japan and Asia) \* Settlement \* Savings Account \* Settlement by transfer

## Related links:

https://losoxla.net/autocad-2019-23-0-crack-free-download/

https://boardingmed.com/wp-content/uploads/2022/07/pasiare.pdf

https://otelgazetesi.com/advert/autocad-crack-download-latest/

https://www.berlincompanions.com/autocad-crack-download-for-pc-april-2022/?p=25192

https://dogrywka.pl/autocad-2020-23-1-for-windows-march-2022/

https://thedetailz.com/wp-content/uploads/2022/07/AutoCAD-46.pdf

http://kampungkbpucangsawit.com/?p=8998

http://thenexteverything.com/wp-content/uploads/2022/07/kammorn.pdf

https://jovenesvip.com/wp-content/uploads/2022/07/AutoCAD-47.pdf

https://jbmparish.com/video-2/autocad-19-1-for-windows-latest-2022

https://www.bywegener.dk/wp-content/uploads/2022/07/AutoCAD-77.pdf

https://mashxingon.com/autocad-24-1-download-win-mac/

https://lanoticia.hn/advert/autocad-10/

https://aalcovid19.org/wp-content/uploads/2022/07/AutoCAD-71.pdf

https://primeradru.ro/wp-content/uploads/2022/07/AutoCAD-6.pdf

https://kramart.com/wp-content/uploads/2022/07/AutoCAD\_Free-1.pdf

http://www.louxiran.com/autocad-free-march-2022/

https://www.turksjournal.com/autocad-crack-11/

https://mir-vasilka.ru/wp-content/uploads/2022/07/sallavy.pdf

http://yogaapaia.it/archives/65083